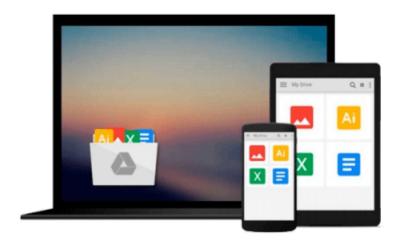

## **Beginning MySQL**

Robert Sheldon, Geoff Moes

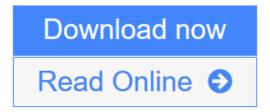

Click here if your download doesn"t start automatically

### **Beginning MySQL**

Robert Sheldon, Geoff Moes

#### Beginning MySQL Robert Sheldon, Geoff Moes

- Provides programmers with a complete foundation in MySQL, the multi-user, multi-threaded SQL database server that easily stores, updates, and accesses information
- Offers detailed instructions for MySQL installation and configuration on either Windows or Linux
- Shows how to create a database, work with SQL, add and modify data, run queries, perform administrative tasks, and build database applications
- Demonstrates how to connect to a MySQL database from within PHP, Java, ASP, and ASP.NET applications
- Companion Web site includes SQL statements needed to create and populate a database plus three ready-to-use database applications (in PHP, Java, and ASP.NET)

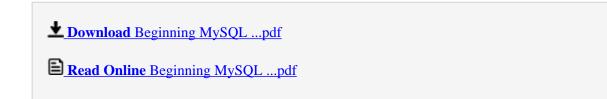

Download and Read Free Online Beginning MySQL Robert Sheldon, Geoff Moes

#### Download and Read Free Online Beginning MySQL Robert Sheldon, Geoff Moes

#### From reader reviews:

#### **Shirley Dildy:**

The publication untitled Beginning MySQL is the guide that recommended to you to see. You can see the quality of the publication content that will be shown to a person. The language that writer use to explained their ideas are easily to understand. The author was did a lot of research when write the book, so the information that they share for your requirements is absolutely accurate. You also could possibly get the e-book of Beginning MySQL from the publisher to make you more enjoy free time.

#### Virginia Benson:

Don't be worry for anyone who is afraid that this book will probably filled the space in your house, you may have it in e-book method, more simple and reachable. This particular Beginning MySQL can give you a lot of close friends because by you checking out this one book you have factor that they don't and make an individual more like an interesting person. This particular book can be one of one step for you to get success. This book offer you information that perhaps your friend doesn't recognize, by knowing more than some other make you to be great people. So, why hesitate? We need to have Beginning MySQL.

#### **Karen Garcia:**

What is your hobby? Have you heard that question when you got learners? We believe that that question was given by teacher to their students. Many kinds of hobby, All people has different hobby. And also you know that little person such as reading or as studying become their hobby. You must know that reading is very important and also book as to be the point. Book is important thing to provide you knowledge, except your teacher or lecturer. You get good news or update regarding something by book. A substantial number of sorts of books that can you choose to adopt be your object. One of them is actually Beginning MySQL.

#### **Malcolm Thurmond:**

Some individuals said that they feel fed up when they reading a e-book. They are directly felt the idea when they get a half parts of the book. You can choose typically the book Beginning MySQL to make your personal reading is interesting. Your personal skill of reading ability is developing when you similar to reading. Try to choose easy book to make you enjoy to read it and mingle the feeling about book and reading through especially. It is to be initially opinion for you to like to wide open a book and learn it. Beside that the guide Beginning MySQL can to be your brand new friend when you're truly feel alone and confuse with the information must you're doing of that time.

Download and Read Online Beginning MySQL Robert Sheldon, Geoff Moes #G5W0A9R6KQJ

# Read Beginning MySQL by Robert Sheldon, Geoff Moes for online ebook

Beginning MySQL by Robert Sheldon, Geoff Moes Free PDF d0wnl0ad, audio books, books to read, good books to read, cheap books, good books, online books, books online, book reviews epub, read books online, books to read online, online library, greatbooks to read, PDF best books to read, top books to read Beginning MySQL by Robert Sheldon, Geoff Moes books to read online.

#### Online Beginning MySQL by Robert Sheldon, Geoff Moes ebook PDF download

Beginning MySQL by Robert Sheldon, Geoff Moes Doc

Beginning MySQL by Robert Sheldon, Geoff Moes Mobipocket

Beginning MySQL by Robert Sheldon, Geoff Moes EPub